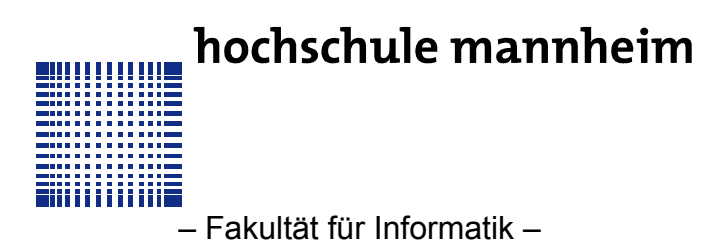

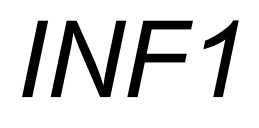

**Studiengang: Mechatronik**

## **AUFGABENBLATT ZUR ÜBUNG 5**

**Rückfragen an:** Jörn Fischer, j.fischer@hs-mannheim.de

#### **AUFGABE 1**

Schreiben Sie eine Funktion format("main.c", "formated.c"), die eine Datei "main.c" in die Datei "formated.c" kopiert. Nutzen Sie dafür die Funktionen fopen(), fclose(), fgetc(),fprintf() und feof(). Lesen Sie immer eine ganze Zeile ein, bearbeiten Sie die Zeile und schreiben Sie die Zeile in die Datei raus. Zum einlesen schreiben Sie sich eine Funktion readLine() zum schreiben der Zeile eine Funktion writeLine().

Wandeln Sie dabei Tabs in Spaces um und vermeiden bzw. löschen Sie mehrfache Spaces (Leerzeichen). Am Anfang einer Zeile sollten gar keine Spaces stehen.

TIPP: Ein Zeilenende erkennt man, wenn das Zeichen '\n' im eingelesenen Character steht

# **AUFGABE 2**

Schreiben Sie das Programm aus Aufgabe1 in eine Datei "formatter.h" und "formatter.c", dass es von der main() funktion nur mit entsprechenden Parametern aufgerufen wird. Erweitern Sie die Bearbeitung der Zeile wie folgt:

Eine Variable indent (initialisiert mit 0) soll bei jeder geschweiften Klammer auf '{' um 4 erhöht und bei jeder geschweiften Klammer zu '}' wieder um 4 erniedrigt werden.

Nun sorgen Sie dafür, dass alle Zeilen mit indent Spaces eingerückt werden.

ACHTUNG: Die Zeile mit der geschweiften Klammer zu soll schon mit (indent-4) Spaces eingerückt werden s.u.

### Beispiel:

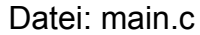

Datei: formated.c

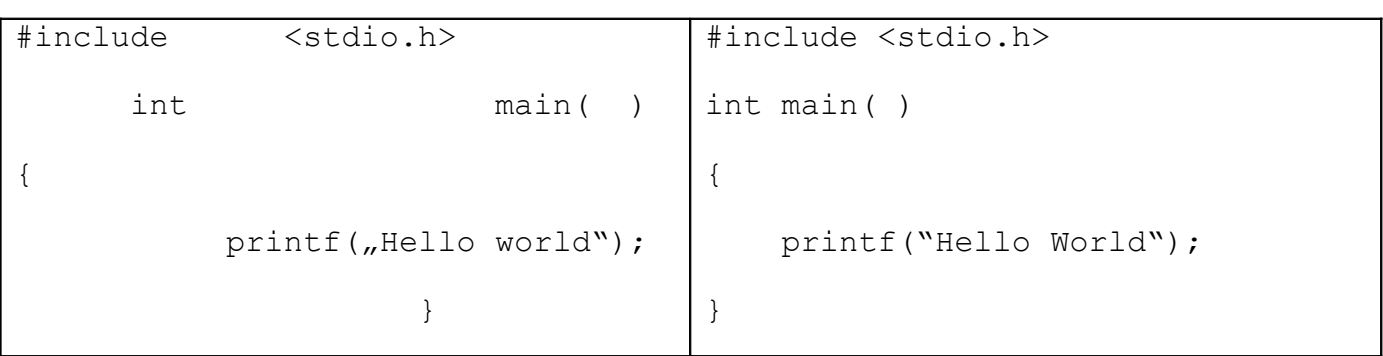

## **LERNZIELE**

• File IO

.

- Funktionen
- Programmieren in Header und C-Files